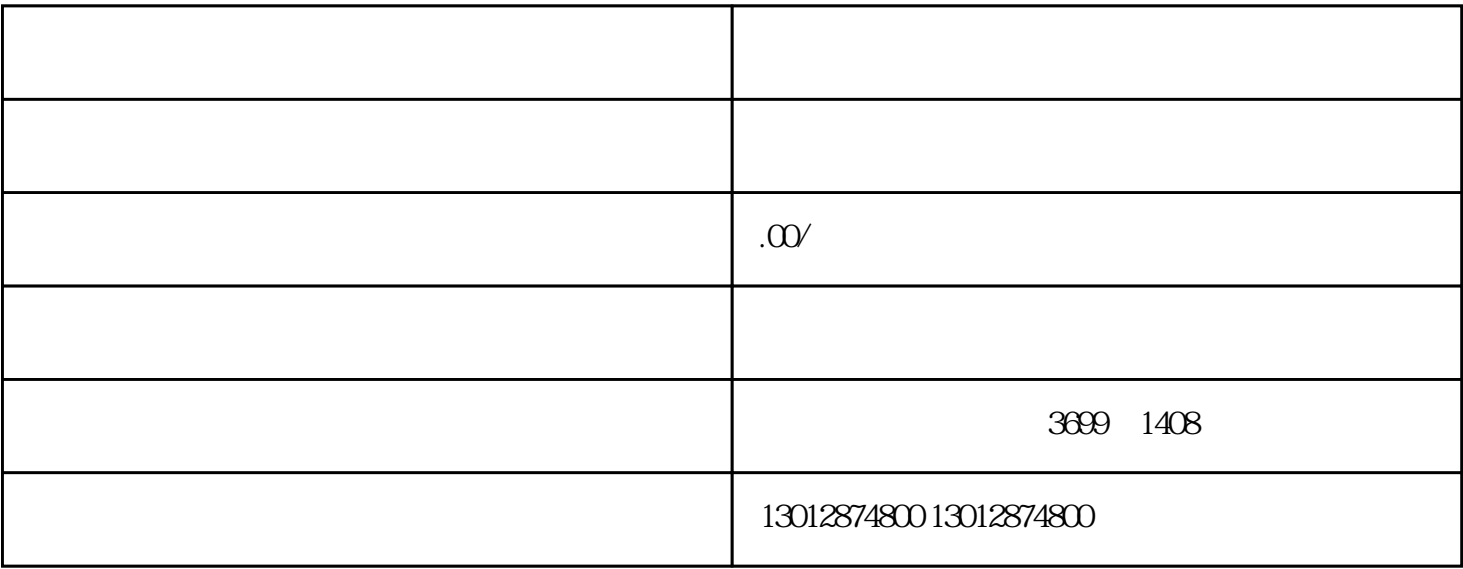

1. 提交申请材料 2. 税务机关审核

3. 公告注销事项

4. 注销登记